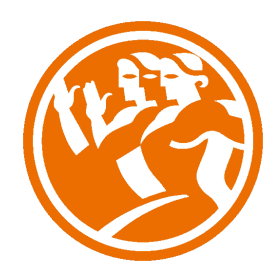

# Microsoft Excel 2010 Avanzado

**O**Duración: 25.00 horas

# **O** Descripción

A través de este curso de Excel 2010 Avanzado, profundizaremos en el conocimiento del uso de fórmulas y funciones, la protección de datos, el uso de imágenes, dibujos y autoformas, gráficos y tablas y listas de datos.

Igualmente, aprenderemos el funcionamiento de las funciones tales como la protección de datos, incorporar objetos, personalizar gráficos, organizar pantallas y trabajar con filtros, tablas y bases de datos.

# **il** Objetivos

- Aplicar los criterios de protección y seguridad de datos
- Saber elaborar plantillas
- Confeccionar gráficos estándar y dinámicos
- Aplicar fórmulas y funciones sobre las celdas
- Filtrar datos a partir de una tabla
- Utilizar con eficacia las prestaciones de la hoja
- Saber imprimir hojas de cálculo con calidad

# **D**Contenidos

MICROSOFT EXCEL 2010 AVANZADO

### UNIDAD 1.- ORGANIZAR VENTANAS

- Abrir nuevas ventanas
- Organizar ventanas
- Paneles

- Trabajar en paralelo

## UNIDAD 2.- FORMATOS AVANZADOS

- Proteger libro
- Proteger hoja
- Proteger y desbloquear celdas
- Formato condicional
- Formato condicional, editar regla
- Plantillas

# UNIDAD 3.- GRÁFICOS

- Crear un gráfico
- Mover/eliminar un gráfico
- Modificar gráfico
- Formato de elementos de gráfico
- Modificación de datos de gráfico
- Formato de elementos del gráfico

#### UNIDAD 4.- TABLAS Y LISTAS DE DATOS

- Tablas
- Tablas, quitar duplicados
- Ordenar
- Ordenar, texto en columnas
- Filtros
- Filtros avanzados
- Resumen y subtotales
- Resumen y subtotales, crear esquemas
- Importar datos
- Importar datos, ancho fijo
- Importar datos, propiedades de los datos importados
- Importar datos de Excel a Word
- Validación de datos

#### UNIDAD 5.- FUNCIONES

- Función si
- Función pago
- Función buscar

# UNIDAD 6.- ANÁLISIS DE DATOS

- Búsqueda de objetivos
- Realizar una búsqueda de objetivos
- Tablas de datos
- Aplicar tabla de datos
- Escenarios
- Aplicar Escenarios
- Informes de Escenarios

### UNIDAD 7.- AUDITORÍA DE FÓRMULAS

- Auditoría de fórmulas, cómo calcula Excel
- Auditoría de fórmulas, mostrar fórmulas
- Autocorrección de fórmulas
- Rastrear precedentes y dependientes
- Rastrear errores
- La ventana de Inspección

# UNIDAD 8.- TABLAS DINÁMICAS

- ¿Qué es una tabla dinámica?

- Componentes de una tabla dinámica
- Crear una tabla dinámica
- Campo Valor
- Modificar elementos de una tabla dinámica
- Modificar elementos de una tabla dinámica, datos de ori...
- Tablas dinámicas y formato
- Opciones de tablas dinámicas
- Creación de gráficos dinámicos

# UNIDAD 9.- MACROS

- Introducción
- Asignar macro a un botón
- Macros y seguridad